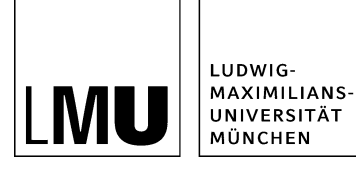

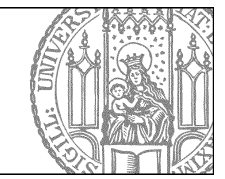

# **Was muss ich rechtlich beachten?**

**Was man gerne übersieht...**

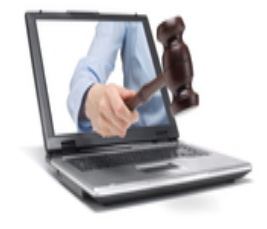

- Das Internet ist kein rechtsfreier Raum!
- Inhalte, die man auf anderen Webseiten findet, gehören jemandem auch ohne ©-Zeichen!
- Wirklich kostenlos und legal sind die wenigsten Angebote.
- Prüfen Sie die Nutzungsbedingungen genau!

# **Für die Verwendung der Inhalte muss ich beachten:**

- 1. Urheberrecht
- 2. Datenschutz
- 3. Barrierefreiheit

Bei Nichtbeachtung drohen Konsequenzen **(Abmahnung)**

# **Welche Inhalte darf ich überhaupt einbinden?**

Inhalte...

- ohne fremdes Urheberrecht
- z.B. auch abgelaufenes Urheberrecht
- die ich selbst verfasst habe Vorsicht bei Fotos, auf denen Personen zu sehen sind (Datenschutz)
- für die die LMU das Urheberrecht besizt z.B. [LMU-Bilderpool](https://www.internetdienste.verwaltung.uni-muenchen.de/onlinetutorials/fiona-basic/bild-einbinden/bilderpool/index.html)

# **Stolperfallen beim Urheberrecht**

Auch das dürfen Sie nicht veröffentlichen:

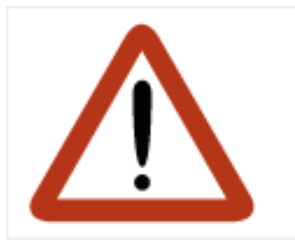

- Scans von Zeitungsartikeln, auch wenn es um Sie geht
- Interviews in Radio und TV, die mit Ihnen geführt wurden
- eigene Forschungsarbeiten oder Publikationen, die von einem Verlag veröffentlicht wurden

Klären Sie vorab immer schriftlich mit dem Rechteinhaber (Verlag, Sender) ab, unter welchen Umständen Sie die Inhalte veröffentlichen dürfen. Gerade kleinere Verlage sind hier sehr entgegenkommend.

# **Veröffentlichen von Arbeiten und Klausuren**

Sollen Klausuren, Magisterarbeiten etc. zugriffsgeschützt veröffentlicht werden, muss der Rechteinhaber (also der/die Studierende) sein Einverständnis geben.

Das Formular der Rechtsabteilung kann dafür verwendet werden, bitte ergänzen Sie die Angaben aus Ihrem Bereich.

Formular "[Einwilligung bei zugriffsgeschützter Veröffentlichung von Arbeiten und Klausuren"](https://www.internetdienste.verwaltung.uni-muenchen.de/download_intern/urheberrecht_einwill.doc) (DOC, 30 kB)

# **Ausnahme für Unterricht und Forschung**

Ich darf für Unterricht und Forschung urheberrechtlich geschützte Dateien zum Download einbinden, wenn…

- sie mit einem Passwort zugriffsgeschützt sind z.B. durch Dokumentsicherung
- sie nur einem Kurs, einer Vorlesung / einem berechtigten Personenkreis (z.B. Seminarteilnehmer) zugänglich sind
	- z.B. via LMU-Teams, LRZ Sync&Share, Moodle, LSF
- es sich um kleine Teile handelt, z.B. einzelne Beiträge aus Zeitungen, kurze Filmausschnitte

**Bis Herbst 2017** erlaubt die Regelung mit der **VG Wort** die Veröffentlichung für berechtigte Personenkreise unter bestimmten Umständen (z.B. Passwortschutz).

# **Was muss ich für den Datenschutz beachten?**

Jeder Mitarbeiter...

- darf **selbst entscheiden**, ob seine personenbezogenen Daten im Internet veröffentlicht werden (z.B. E-Mail, Foto, Telefon…).
- muss vorher **schriftlich** einverstanden sein.
- kann die Veröffentlichung **ablehnen**.

**Ausnahme**: Bei "berechtigtem Interesse, wenn die Veröffentlichung zur ordnungsgemäßen Erfüllung der Aufgaben notwendig ist (z.B. Lehrveranstaltungen)".

#### [Download](https://www.serviceportal.verwaltung.uni-muenchen.de/services/uebergreifende_services/datenschutz/einwilligung/mitarbeiter-studierendendaten/einwilligungserklaerung.doc) Einwilligungserklärung: doc im Serviceportal

### **Tipp: Verwenden Sie Funktionsadressen**

Möchten Sie keine persönlichen Kontaktdaten veröffentlich, nutzen Sie Funktionsadressen (z.B.: edv.internet@uni-muenchen.de) oder einer Telefon-Hotline (z.B.: 089 / 2180 - 9898).

#### **Vorteile**

- Datenschutz wird eingehalten, aber trotzdem bieten Sie eine Kontaktmöglichkeit
- beugt "Karteileichen" und veralteten Informationen vor. Ändert sich die Telefonnummer eines Mitarbeiters oder scheidet er aus, müssen die Daten im Internet nicht geändert werden, da der (neue) Mitarbeiter unter der gleichen Adresse weiter erreichbar ist.

### **Webauftritte sind barrierefrei, wenn sie auch…**

"…für behinderte Menschen in der allgemein üblichen Weise, ohne besondere Erschwernis und grundsätzlich ohne fremde Hilfe zugänglich und nutzbar sind." (BGG §4)

Diese Vorgabe ist für die LMU verpflichtend!

# **Wie mache ich das?**

- 1. Halten Sie sich bei Überschriften und Downloads an Formatierungs- und Benennungskonventionen
- 2. Verstecken Sie Text-Inhalte nicht in Bildern und Graphiken
- 3. Vermeiden Sie Tabellen

### **Was passiert, wenn ich meine Webseiten nicht barrierefrei gestalte?**

- Infos werden nicht gefunden: User rufen an oder schreiben E-Mails.
- Inhalte sind schlecht mit mobilen Geräten nutzbar, z.B. Handy: Ihre User sind unzufrieden mit der Webseite.
- Arbeit wird umsonst gemacht, da die Webseite nicht den Nutzen bringt, den sie soll. Der Aufwand für nicht barrierefreie Webseiten = Aufwand für barrierefreie Webseiten

# **Zusammenfassung**

Überprüfen Sie...

- bei allen Bild-, Audio-, Video- und Downloaddateien, ob das Urheberrecht bei Ihnen / der LMU liegt.
- bei allen personenbezogenen Daten, ob eine schriftliche Einwilligung vorliegt.
- Ihre Seiten vor der Freigabe auf Barrierefreiheit.

Wenn Sie sich unsicher sind, veröffentlichen Sie die Inhalte nicht!